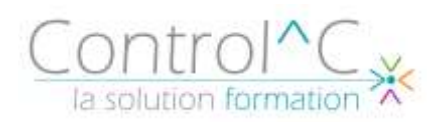

# **POWER QUERY EXCEL Importer, transformer, gérer et automatiser les données**

## *Public visé*

*Utilisateurs avertis d'Excel ayant besoin d'exploiter et d'analyser des données provenant de différentes sources* **Présentation de Power Query**

### *Pré - requis*

*Bonnes connaissances d'Excel (créer des tableaux avec des formules, maitriser la mise sous forme de tableau, maîtriser les tableaux croisés dynamiques)*

### *Objectifs*

*Apprendre à manipuler et transformer vos sources de données pour optimiser vos rapports A l'issue de cette formation, vous serez capable de : -connecter un classeur à différentes sources de données externes -transformer et filtrer des données -combiner des sources de données par fusion ou par ajout -pivoter ou dépivoter des colonnes - identifier l'éditeur avancé et le langage M*

## *Méthode pédagogique*

*Formateur bureautique spécialiste du Pack Microsoft Office. Alternance d'apports théoriques et d'exercices pratiques Ces exercices peuvent être modifiés afin de se rapprocher de l'activité professionnelle des participants*

### *Modalités de déroulement : formation en*

*présentiel ou distanciel –phases d'apprentissage mentionnées au programme*

*Moyens de suivi : feuille d'émargement signée par demi-journée par le formateur et le(s) stagiaire(s)*

*Modalités de sanction de l'action : délivrance d'une attestation de formation*

*Moyens d'évaluation : avant la formation : questionnaire oral et/ou évaluation de positionnement.*

*Après : le formateur évalue les acquis du stagiaire (savoirs et savoir-faire) au moyen de questionnement oral et reformulations des apprenants + exercices de mise en application*

## *Programme*

*Le contenu de ce programme peut faire l'objet d'adaptation selon les niveaux, prérequis et besoins des apprenants.*

Qu'est-ce qu'un ETL (Extract, Transform and Load) ? Pourquoi utiliser Power Query ? Découvrir l'onglet Données et le groupe Récupérer et transformer des données Présentation de l'interface de Power Query

Le concept des étapes appliquées (nommer, décrire, modifier une étape)

## **Importer et se connecter aux données à partir de différentes sources**

Créer des requêtes à partir de fichiers externes

- Fichiers plats (TXT, CSV)
- Fichiers Excel
- Cloud et Web (OneDrive, SharePoint, site Internet)

Créer une requête à partir d'un tableau interne Actualiser les données

## **Transformer, nettoyer et structurer les données dans l'Éditeur de requête**

Définir la ligne d'en-tête

Trier et filtrer les données

Supprimer les doublons, les erreurs

Transformer, formater les données (changer la casse…)

Fractionner / fusionner les données d'une colonne Extraire des données - Remplacer des valeurs Ajouter des colonnes (de valeurs, calculées, conditionnelles …)

Pivoter, dépivoter des données

(suite page 2)

Control^C - 1 place de l'Ermitage - 77000 Melun - Tél : 01 64 39 77 99 - Fax : 01 64 10 02 84 **Courriel :** [contact@controlc.fr](mailto:contact@controlc.fr) **Site :** [www.controlc.fr](http://www.controlc.fr/)

SARL au capital de 7729,20 € - SIRET 379 735 079 00053 - Code Naf 8559A Déclaration d'activité enregistrée sous le n° 11 770 120 677 auprès du préfet de la Région Ile de France - Cet enregistrement ne vaut pas agrément de l'Etat

# **01 jour – 07h00**

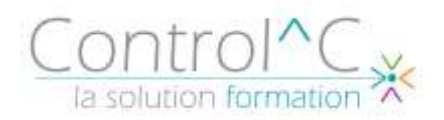

# **Croiser, cumuler des données de plusieurs sources grâce aux requêtes**

Combiner des requêtes par fusion (créer, modifier les jointures)

Combiner des requêtes par ajouts Dupliquer une requête

**Le potentiel du langage M (lire, comprendre et modifier les requêtes – Introduction au langage M)**

## *Moyens techniques mis à disposition*

*Supports d'animation pédagogique utilisés en vidéoprojection. 1 PC/stagiaire, connexion Wifi, imprimante multifonctions.*

*Installations dans notre centre de formation : salles de formation équipées de tables, chaises, mur clair pour la projection, paperboard et/ou tableau blanc ou numérique interactif.*

*En cas de formation intra-entreprise, des installations équivalentes doivent être mises à disposition par l'employeur des stagiaires.*